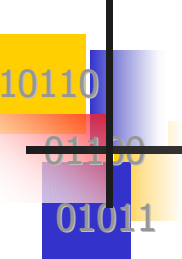

#### Fondamenti di Informatica

# Dichiarazione, creazione e gestione di array in Java

Fondamenti di Informatica Fondamenti di Informatica - D. Talia D. Talia - UNICAL 1

#### Array in Java - creazione

10110

01100

01011

**La creazione fa una inizializzazione implicita:**  $num = new int[10];$ 

con valore **0** per **int** <sup>e</sup>**double**, **false** per i **boolean**.

- П Dopo la creazione, un array ha lunghezza fissata (e non può cambiare nel programma tramite una nuova dichiarazione).
- Gli elementi di un array possono essere assegnati ad elementi di un array dello stesso tipo:

```
int x[] = new int[10];
int y[] = new int[50];x[3] = y[5];
```
10110

01100

01011

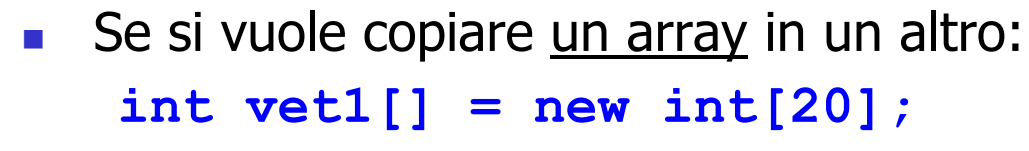

```
int vet2[] = new int[20];
```

```
for(int i=0; i< 20; i++)
   vet1[i] = vet2[i];
```
Se si vuole copiare una <u>parte di array</u> in un altro:  $int \text{ vet3[} = new \text{ int[10]}$ ;

```
for(int i=0; i< 10; i++)
```
**vet3[i] = vet1[i];**

Per copiare la prima metà di **vet1** in **vet3**.

 $\mathcal{L}_{\text{max}}$  Se si vuole copiare una parte di array in un altro: **int vetA[] = new int[20];**  $int$  $vetB[$ **] = new**  $int[10]$ ;

 Per copiare la seconda metà di **vetA** in **vetB**. **for(int i=0; i< 10; i++) vetB[i] = vetA[i+10];**

```
П
  oppure
```
10110

01100

01011

**for(int i=10; i< 20; i++) vetB[i-10] = vetA[i];**

10110

01100

01011

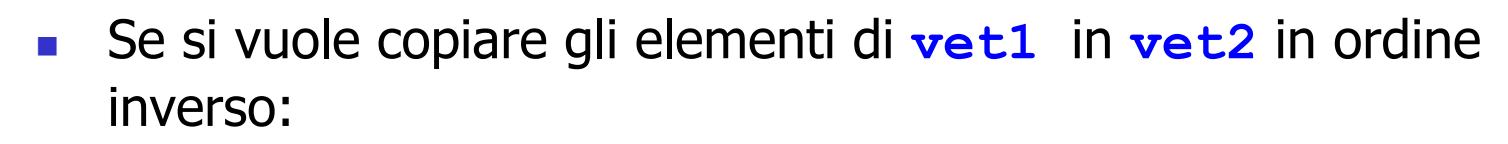

 $int \text{ vett}$   $[$  = new  $int \text{t}$   $[20]$ ;

```
int \, \text{vet2} [ = new int \, [20];
```
**for(int i=0; i< 20; i++)**

```
vet2[i] = vet1[19-i];
```
Ξ Se si vuole copiare da array ad array si può usare il metodo

**System.arraycopy(arr-orig, pos, arr-des, pos, cont)**

Esempi:

10110

01100

01011

**System.arraycopy(vet1, 0, vet2, 0, 15);** Copia i primi 15 elementi di vet1 in vet2

**System.arraycopy(vet2, 5, vet3, 0, 10)** Copia 10 elementi (a partire dal sesto) di vet2 in vet3.

#### Array in Java – assegnamento tra array

10110

01100

01011

П Si possono assegnare anche array (ma bisogna porre attenzione a quello che accade se i due array non hanno lunghezza uguale **!**)

**x = y;**

П Dopo questa operazione le due variabili fanno riferimento alla stessa locazione di memoria (quella di

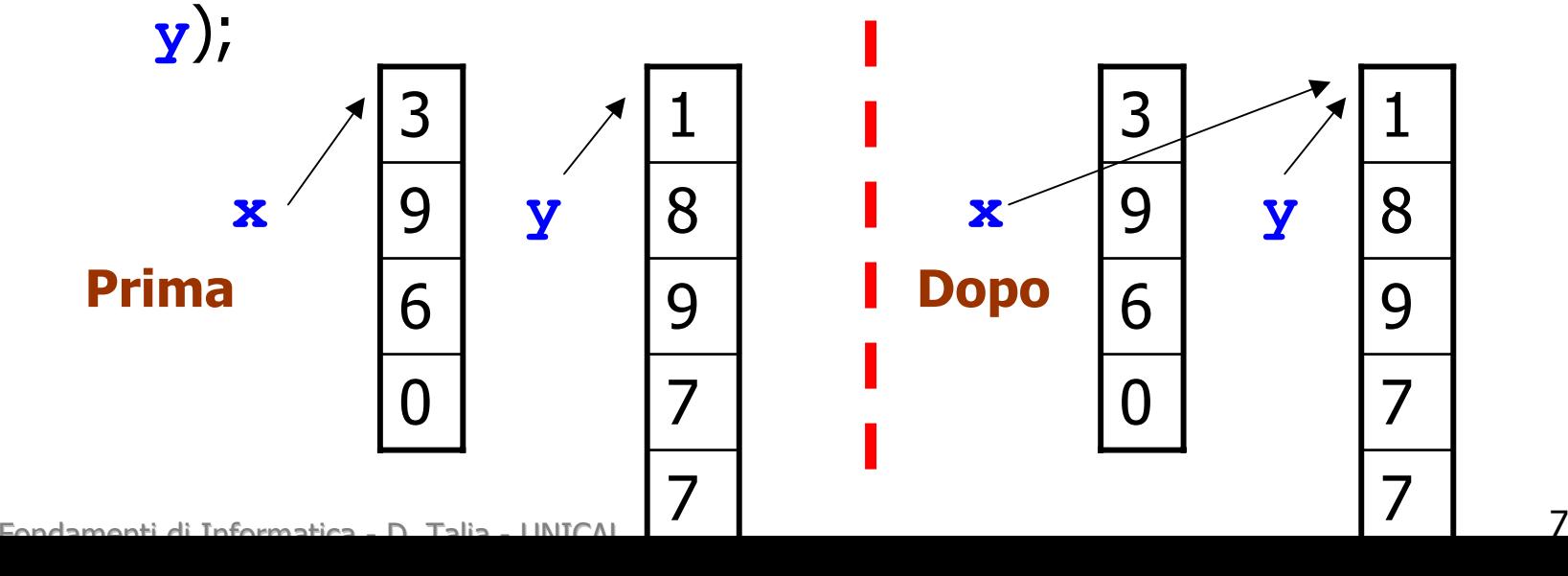

#### Array in Java - lunghezza

- Ad ogni variabile array è associata implicitamente una variabile istanza **length**: **int [] seq = new int[5]**
	- **seq.length** avrà valore 5
- **Esempi di uso**

10110

01100

- **-N = seq.length;** assegna 5 ad N
- **- System.out.println(seq.length);**
	- Visualizza il valore 5

- **Uso nel ciclo for** 
	- **- for(int i=0; i<vet1.length; i++) vet1[i] = vet2[i];**

#### Array in Java – Massimo tra due numeri

#### **class maxtraduenum**

- **{ public static void main(String args[])**
	- **{ int[] x;**

10110

01100

01011

**int max;**

```
Fondamenti di Informatica Fondamenti di Informatica - D. Talia D. Talia - UNICAL 9
    x = new[2];
    x[0]= Console.readInt("dammi il primo numero");
    x[1]=Console.readInt("dammi il secondo numero");
    if (x[0] > x[1])max=x[0];
    elsemax=x[1];
    System.out.println ("Massimo = " + max);
    }
   }
```
#### Array in Java – Massimo tra N numeri

```
class cercamassimo{ 
public static void main(String args[])
  {
  int[] seq;
  int max, ind;
  seq = new int[10];for (ind=0; ind < 10; ind++)
  {
   seq[ind] = Console.readInt("dammi un numero");
  }
  max = seq[0];
  for(ind=0; ind < 10; ind++)
  {
   if (seq[ind] > max)
     max = seq[ind];
  }
  System.out.println ("Massimo = " + max);
  }
}
```
 $F$ ondamenti di Informatica - D. Talia - UNICAL 10

10110

01100

# Array Multidimensionali

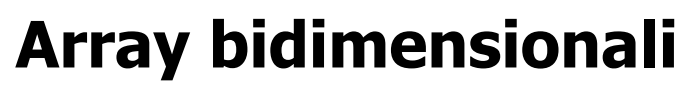

- L In Java si possono avere array a più dimensioni.
- П Gli array a due dimensioni in Java si realizzano come array di array.
- П Dichiarazione:

10110

01100

01011

 $int$  [][] Matrice = new  $int[3][5]$ ;

[riga, colonna]

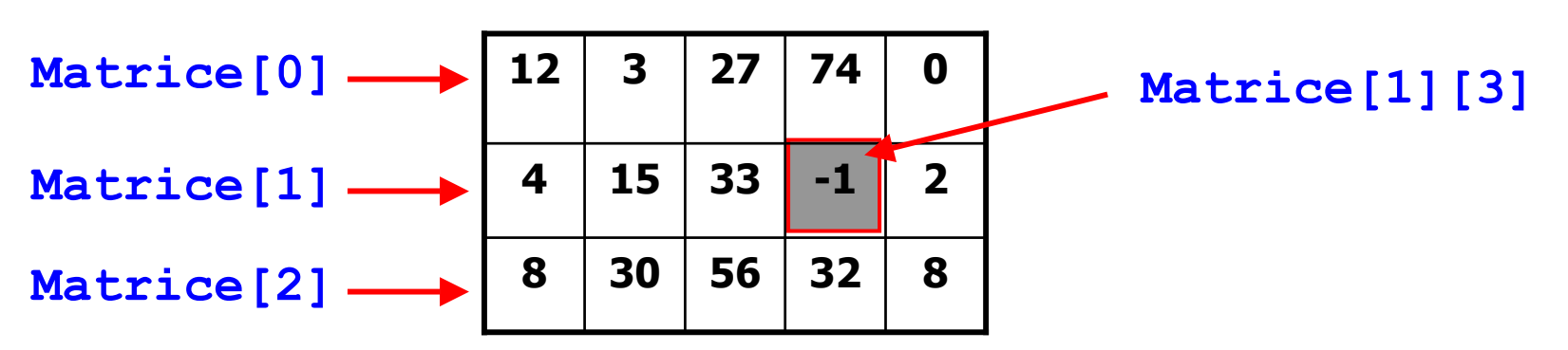

## Array Multidimensionali

#### **Array bidimensionali**

10110

01100

- Assegnamento di un elemento **matrice[3][5] = 10;**
- Assegnamento di una riga **matrice[3] = {10, 15, 20, 25, 30, 35};**
- **Il numero di righe è dato da int nrighe = matrice.length**
- Il numero di colonne è dato da **int ncolonne = matrice[0].length**

## Array con righe di lunghezza variabile

- **In un array bidimensionale in Java si possono avere** righe di lunghezza differente.
- L Dichiarazione:

10110

01100

01011

```
int[][] tabella = new int[4][];
```
П Assegnamento

**for(int i=0; i<tabella.length; i++)**

 $table1a[i] = new int[i+1];$ 

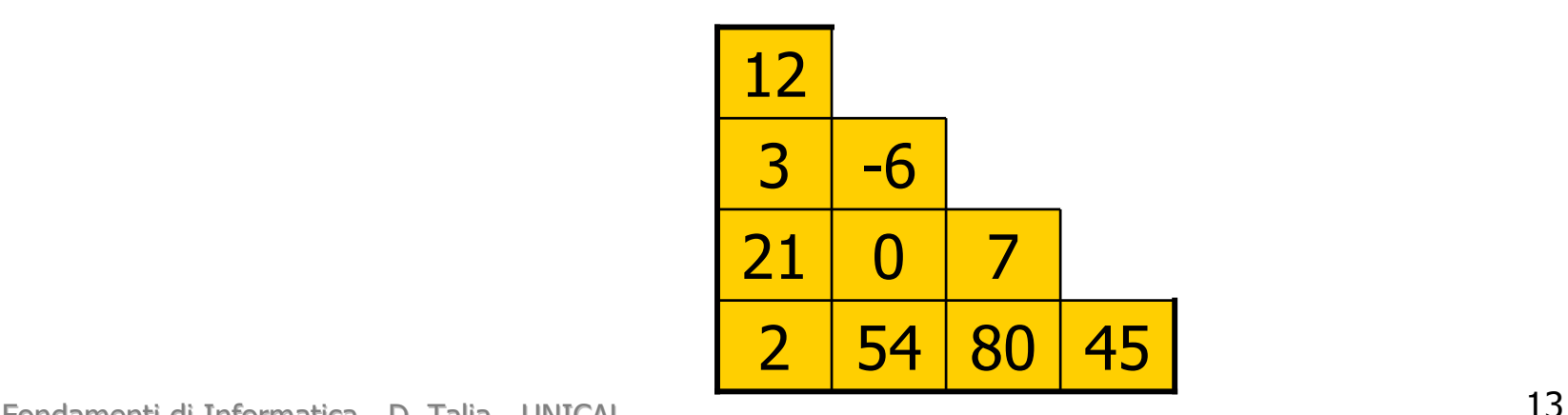

#### Array – Leggere i valori di una matrice

```
class matrice{ 
 . . . . . public void leggimatrice()
{
  int[][] mat;
  int i,j;
  mat = new int[4][5];for (i=0; i < 4; i++)
 {
  for(j=0; j < 5; j++)
   mat[i][j]= Console.readInt("dammi un elemento");
 }
  . . . . }
```
10110

01100